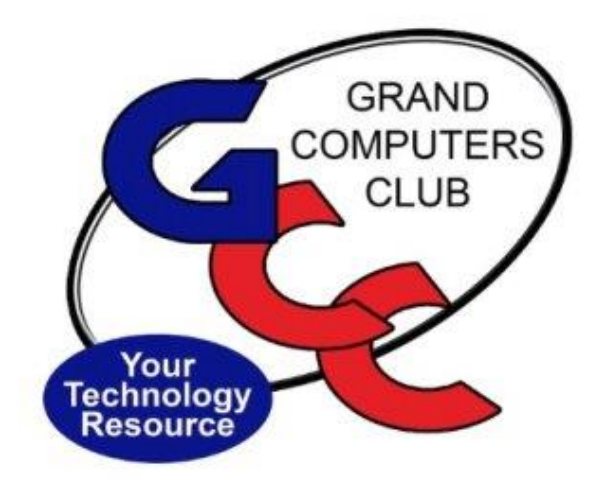

# littlebytes 10101001 01001

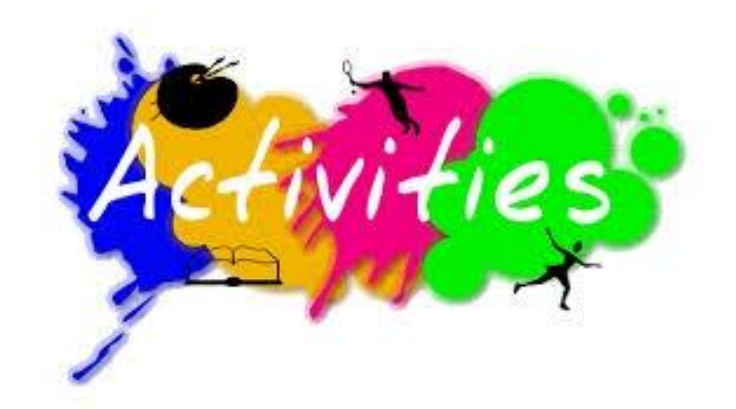

## *ACTIVITIES THIS WEEK* **------------------------**

**Tuesday, November 30, 12:30-2:30 pm**, *Tech Help***,** Fill out the form at the following link to request attendance via Zoom. Be prepared to describe your device and problem. Form must be submitted no later than 11am on Monday. Sometime later that same day, you will receive an email invitation with a link to join the meeting Tuesday at 12:30pm.

[https://docs.google.com/forms/d/e/1FAIpQLScXXIioshz8UuzX6DHGYG5Dfd](https://docs.google.com/forms/d/e/1FAIpQLScXXIioshz8UuzX6DHGYG5DfdqWsTEHAS2JQdbURuokNi1Yag/viewform) [qWsTEHAS2JQdbURuokNi1Yag/viewform](https://docs.google.com/forms/d/e/1FAIpQLScXXIioshz8UuzX6DHGYG5DfdqWsTEHAS2JQdbURuokNi1Yag/viewform)

If you don't know how to connect to Zoom, please indicate on the form that you would like someone to show you how to connect to Zoom. We will call you prior to Tech Help to guide you.

**If you are physically in Sun City Grand, come to the club for in-person help.**

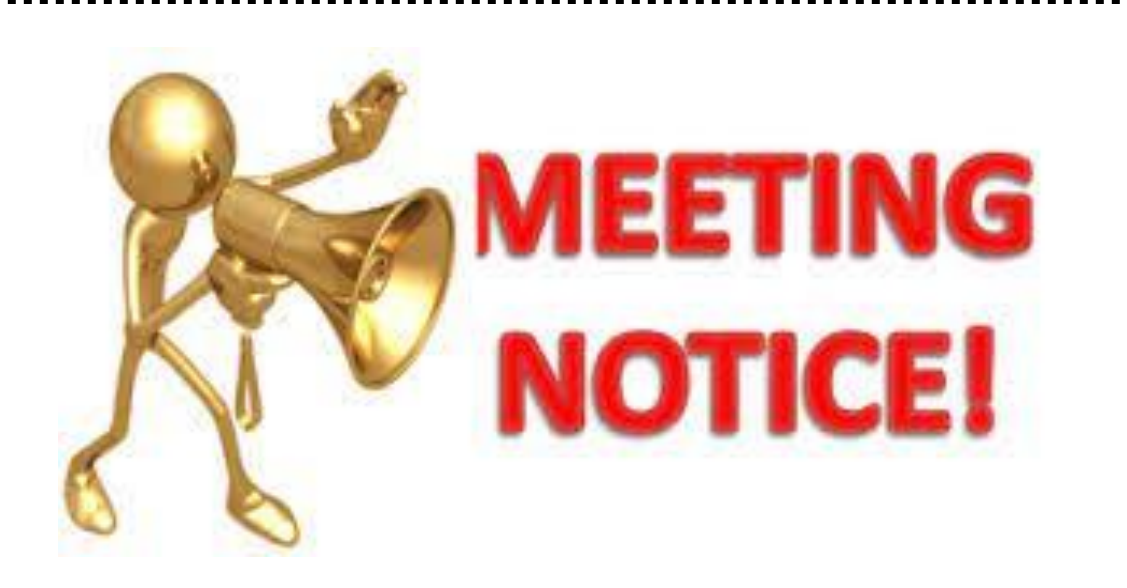

**Wednesday, December 1, 2:00-3:30 pm**, *Grand Computers Club General Meeting.* Topic: "Installing & Using Social Media Apps on Your Phone" by Klaudia Jurewicz

#### **Join Zoom Meeting**

[https://us06web.zoom.us/j/98764682183?pwd=ajAyODFQbUplWDFQM2x3M2hmT](https://us06web.zoom.us/j/98764682183?pwd=ajAyODFQbUplWDFQM2x3M2hmTWxzdz09) [Wxzdz09](https://us06web.zoom.us/j/98764682183?pwd=ajAyODFQbUplWDFQM2x3M2hmTWxzdz09).

**Meeting ID: 987 6468 2183 Passcode: 511723**

\*\*\*\*\*\*\*\*\*\*\*\*\*\*\*\*\*\*\*\*\*\*\*\*\*\*\*\*\*\*\*\*\*\*\*\*\*\*\*\*\*\*\*\*\*\*\*\*\*\*\*\*\*\*\*\*\*\*\*\*\*\*\*\*\*\*\*\*

#### **Thursday, December 2nd, 8:00-9:30 am**, *Financial Education SIG***.**

#### *Financial Website Applications/Technical Analysis*

How to access important financial websites and apply them to your investment portfolios will be discussed. Topics will include, but not be limited to, Technical Analysis.

Location: Computer Club Classroom

#### **IN-PERSON ONLY. NOT A HYBRID ZOOM MEETING.**

\*\*\*\*\*\*\*\*\*\*\*\*\*\*\*\*\*\*\*\*\*\*\*\*\*\*\*\*\*\*\*\*\*\*\*\*\*\*\*\*\*\*\*\*\*\*\*\*\*\*\*\*\*\*\*\*\*\*\*\*\*\*\*\*\*\*\*\*

### **Thursday, December 2nd, 9:00-10:00 am**, **Chat with Dan and Friends. Topic: Check Your Recovery Settings**

Join in the fun conversations among Club Members. Ask any technical questions pertaining to computers or devices and get answers from Dan or one of his friends.

Location: Zoom Meeting

**[https://us06web.zoom.us/j/84824077880?pwd=aEMvMmhhUnhlVVJPd0Z](https://us06web.zoom.us/j/84824077880?pwd=aEMvMmhhUnhlVVJPd0ZYNVduYi92Zz09) [YNVduYi92Zz09](https://us06web.zoom.us/j/84824077880?pwd=aEMvMmhhUnhlVVJPd0ZYNVduYi92Zz09)**

**Meeting ID: 848 2407 7880 Passcode: 045299**

**Chat w/Dan & Friends webpage** 

Thursday, December 2nd, 3:30-5:00 pm, Genealogy SIG. Webinar: Ran Snir Director of Product Management at My Heritage... New Tools for DNA Matches Research. He will introduce you to the latest updates to your DNA matches page, including the ability to confirm or reject Theories of Family Relativity. Learn to take full advantage of these tools to cut through the noise and focus on the DNA matches that are most important for your research.

#### **Join Zoom Meeting:**

https://zoom.us/j/97203749394?pwd=QWdRa09EQjZBc1V4M0NJRDluWTRmdz09

Meeting ID: 972 0374 9394 Passcode: 603393

*Miscellaneous* --------------------------------

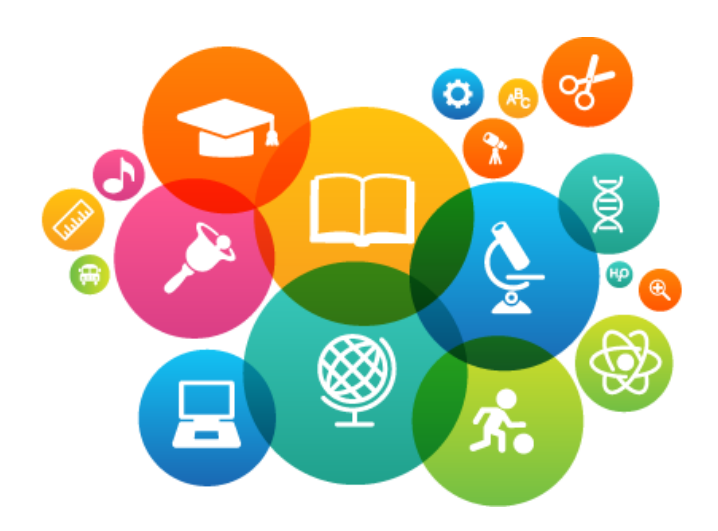

### **EDUCATION -**

- Fall Classes Started on Monday, October 11, 2021, and will continue until mid-December 2021.
- Classes are being held in-person (in the classroom), Online (via Zoom) and a combination of both (Hybrid approach). Please double check to see where your class is meeting.
- Before you register online, please verify your Computers Club Member info. You can register for classes using any computer or device with Internet access.
- To register Click Register for Classes (grandcomputers.org)
- For Additional Information, please check the Education Page on our website:

https://www.grandcomputers.org/Member/Education.php

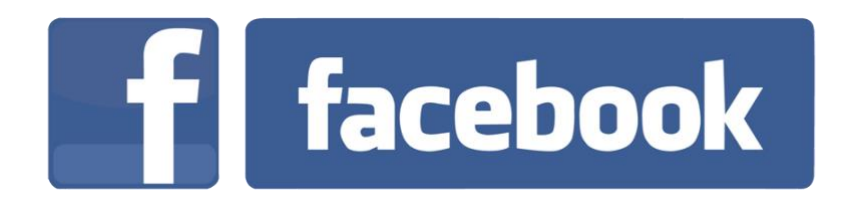

We're on Facebook! If you're on Facebook, you should come join us on our group page. You will find lots of useful information there. You can ask questions for which you will get answers. There's much that you can do on our group page. If you think outside the box, you may surprise us all with the uses you will find with our FB Group page. Here is the URL (website address): https://www.facebook.com/groups/GrandComputersClub

Come join us. You'll be glad you did!

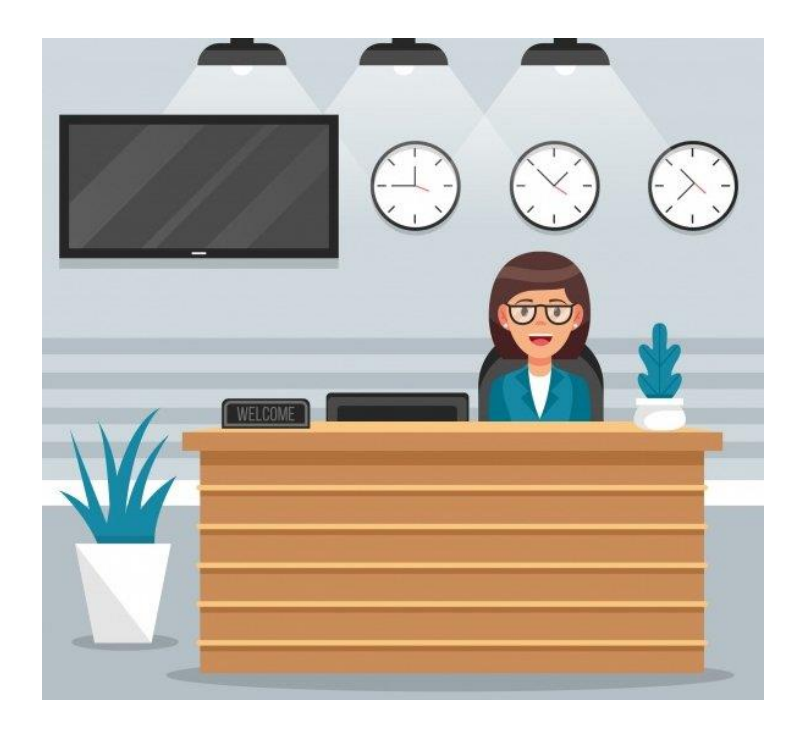

#### WE NEED MONITORS TO KEEP THE CLUB OPEN

If you are a monitor, please sign up for one day next week. We NEED you to keep the club open. The Club has been closed on several mornings and afternoons due to a lack of monitors.

Just a reminder: the procedure for signing up is to log into grandcomputers.org, View and Schedule Monitor Sessions. Thanks to all of you who respond to this need.

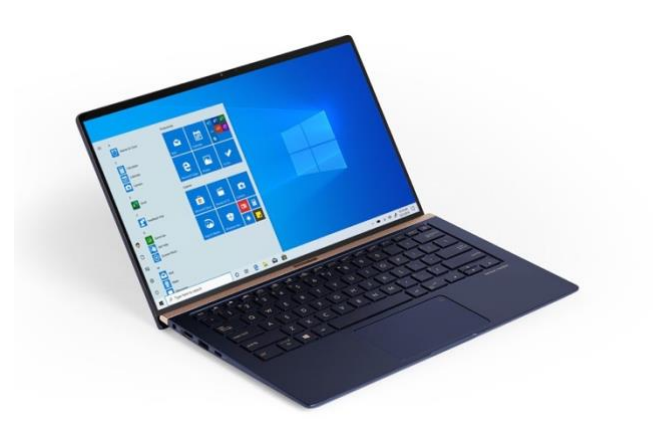

#### **COMPUTERS FOR SCHOOLKIDS**

**WANTED –** Older laptop computers (PCs or MACs) and tablets (iPads or Androids)! Please help out by donating your older laptop or tablet to Jim Geffre. Jim repairs them, updates them, and donates them to schools. He would like the laptops to have Windows 7, Windows 8 or already be upgraded to Windows 10. Please include the power cord with the computer and the charger for a tablet. Jim wipes the hard drives or puts new ones in if you were to leave yours out. If needed, Jim adds memory to at least 4GB and adds Microsoft Office.

Please contact Jim by phone (623-544-3394) or by email

[\(geffre1949@yahoo.com\)](mailto:geffre1949@yahoo.com) to arrange for a drop-off at Jim's home. Email is preferred. Jim will email you back his physical address. You can then leave the computer outside his house. Please be sure to include the password to unlock your computer or tablet and your email address with the computer and Jim will email you a tax form for taking a deduction on your tax return. (You can deduct up to \$150.00 per laptop).

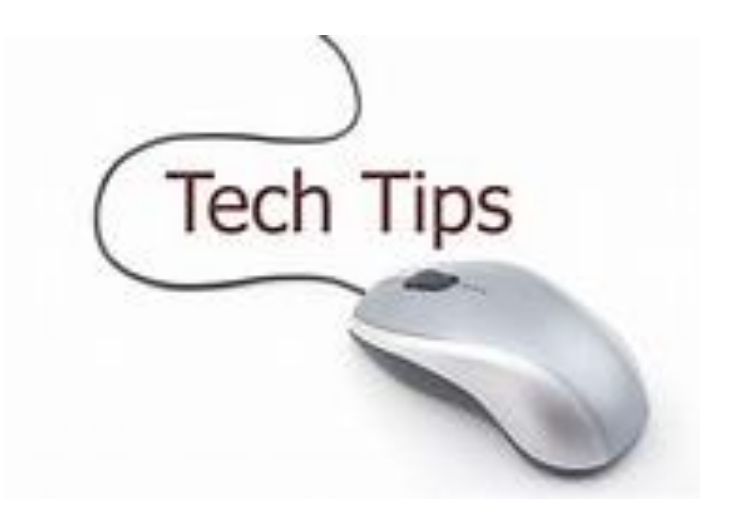

*Technology Tips of the Week -----------------------*

**[iPhone Virus Warning: How to Get Rid of Fake](https://mailer.iphonelife.com/ga/click/2-1907061-5-8076-54673-2646335-307d7b81e0-r4361ef9bc)  [Apple Security Alerts in iOS 15](https://mailer.iphonelife.com/ga/click/2-1907061-5-8076-54673-2646335-307d7b81e0-r4361ef9bc)**

https://www.iphonelife.com/content/iphone-viruswarnings-how-to-get-rid-fake-security-alerts-youriphone?&utm\_source=tip\_newsletter&utm\_medium=emai

# Microsoft Word Keyboard Shortcuts

https://www.meridianoutpost.com/resources/articles/tipsand-tricks-microsoft-word.php#ctrl

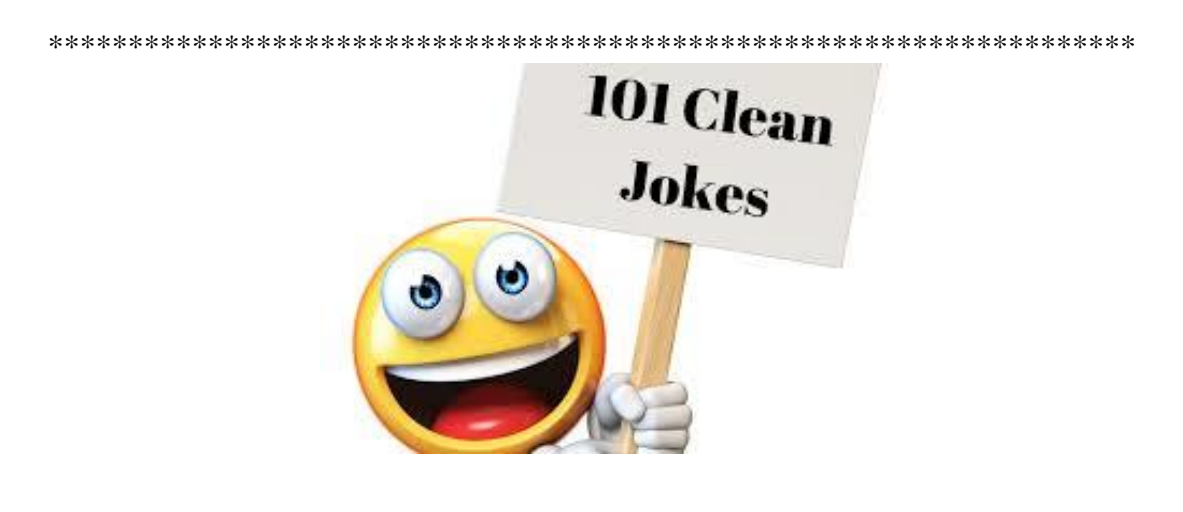

Joke of the Week -------

Q: How Do You Make a Tissue Dance?

# **A:** You Put a Little Boogie In It.

Grand Computers Club 19745 N. Remington Drive, Surprise, AZ 85374 [Unsubscribe](https://u10800446.ct.sendgrid.net/wf/unsubscribe?upn=vWCcSFPbJYA5wZogsHpD7W9SXVAXh-2BWU8VFC9dBDfOS4G4Q3B82AQT2Eo3-2FBaOcHZabLQGeyTZ6U4ngfU9MzbInGAwuDPCL5sGmSjrGTovoGmpBYne3Pq-2BSXwcLHW19rXVrkSDKa1hMJx70cdr9n-2FMbl3MR-2FPt4lqE9KB52vhtlXvD4oUrF3cuqFYM9GI3-2FE9ksAf4OvEajzinPKEVYWVnkMmzOiuelxMTDqJHNGI5AYCaUNacvGTlAqfUfq1h8DWBMSMyUjB0QbIlSN6KBhlsBndUHtiRFW-2B6iQeFJjegcdT5N1GuvELRoCmw-2BF6-2B3PHBU9zGDLNY9FDuu9Xdtoq22x56-2Bbgy1SW2Z-2BQnIJ1ADwhgpsNIxbdhBg1W5N8m8-2FC-2F1umErmYCQpmKAbmqmIP-2FLlV1LrWV2PFGVEwMA7zGFemWVTnBWqOfYDDOVOjSkAzkho2RVbe-2BfcnOz3irrBaCuegar-2Fy2yZqANGGw0vsc5v8icpWyCeCx2G-2Fog7oNNn8g92tfDMjObtPmG9cE3EFrIKfoDToh-2BCY-2B5z9L6R5lkAIpSueKekn8onyoDIOIsj154q85JzMQ4pnqRcrEzkWPPhMkcAbo0cpdkXqVz7nd5cZBQkmrk6RFfhD-2Bqdg6ltM52Q-2FlWR90R2uBXMVzg-2Bt8N2YtuoLjnOeZaCtOpjZkPqoEuX9T4EuRvjdmIOgSb8s2TUFcp-2Bkomw8o5TZE2FqaT-2F-2BR50kqCsYzdK4e-2BB3NiPAMg8QCzLXoh2Rg-2FrSalxlpEW2FLghWq4y8K-2BOMVPPYG1iyc5M0idu0AYvnagCx0TaxCHS7wo9kODszc2-2FduNL0I3iT2-2FnuD2iEUsanwuadLbKmv7y0kt-2FamOmP2N8n2SmmPFlo0piamIyDiRvLrp)

z